## Package 'rlinkedinads'

January 29, 2024

Title Load Data from 'Linkedin Advertising API'

Version 0.2.0

Description Get data from 'Linkedin Advertising API' <[https:](https://learn.microsoft.com/en-us/linkedin/marketing/overview?view=li-lms-2023-10)

[//learn.microsoft.com/en-us/linkedin/marketing/overview?view=li-lms-2023-10](https://learn.microsoft.com/en-us/linkedin/marketing/overview?view=li-lms-2023-10)>. You can load ad account hierarchy (accounts, users, campaign groups, campaigns and creatives) and

also you can load ad analytics data from your 'Linkedin' Ad account.

License MIT + file LICENSE

Encoding UTF-8

RoxygenNote 7.2.3

**Imports** cli, dplyr, httr2 ( $>= 1.0.0$ ), pbapply, rappdirs, rlang, snakecase, stringr, tidyr, urltools, utils

NeedsCompilation no

Author Alexey Seleznev [aut, cre] (<<https://orcid.org/0000-0003-0410-7385>>)

Maintainer Alexey Seleznev <selesnow@gmail.com>

Repository CRAN

Date/Publication 2024-01-29 13:30:04 UTC

## R topics documented:

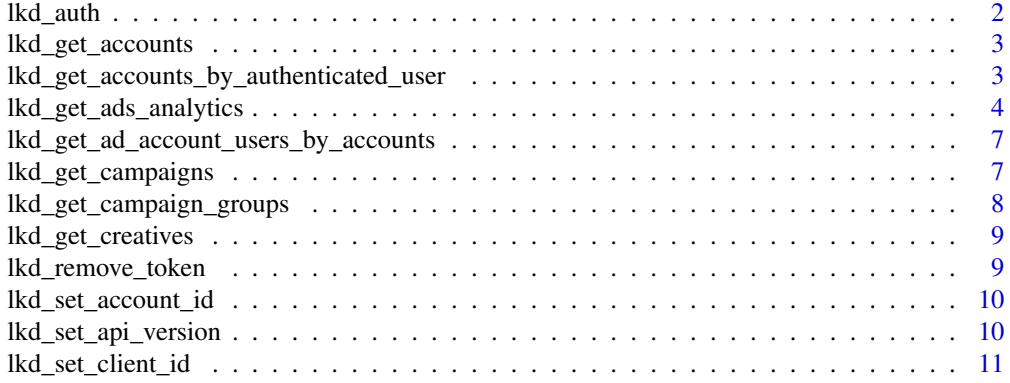

#### <span id="page-1-0"></span> $2<sup>2</sup>$

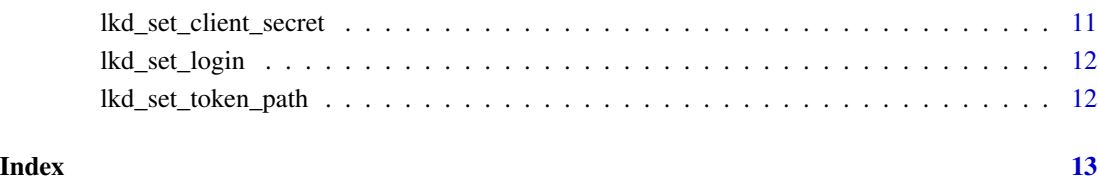

lkd\_auth *Authorization in Linkedin API*

## Description

Authorization in Linkedin API. For more details see [link.](https://learn.microsoft.com/en-us/linkedin/shared/authentication/authentication)

## Usage

lkd\_auth(login = Sys.getenv("LKD\_LOGIN"))

## Arguments

login your Linkedin login

## Value

No return value, just take API token

## Examples

```
## Not run:
# set auth data
lkd_set_client_id('Your client id')
lkd_set_client_secret('Your client secret')
lkd_set_login('Your linkedin login')
```
lkd\_auth()

## End(Not run)

<span id="page-2-0"></span>lkd\_get\_accounts *Get account list*

## Description

Get account list

## Usage

 $lkd\_get\_accounds(start = 0, count = 1000)$ 

## Arguments

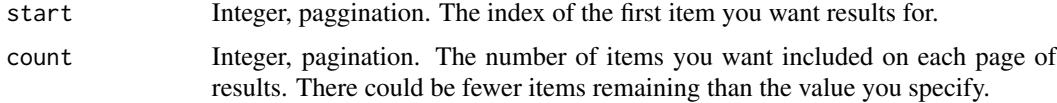

#### Value

tibble with account metadata

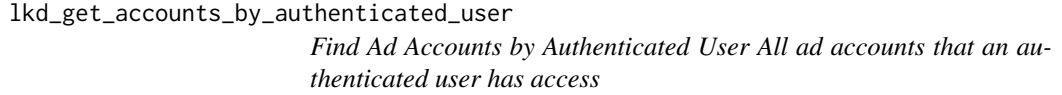

## Description

Find Ad Accounts by Authenticated User All ad accounts that an authenticated user has access

## Usage

```
lkd_get_accounts_by_authenticated_user(start = 0, count = 1000)
```
## Arguments

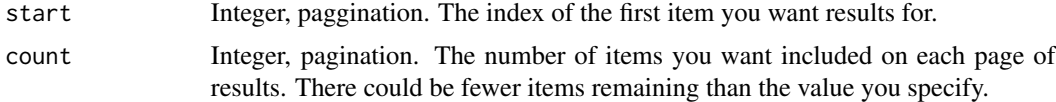

## Value

tibble with accounts list

<span id="page-3-0"></span>lkd\_get\_ads\_analytics *Get Linkedin ads analytics The Analytics Finder should be used when specifying a single pivot.*

#### **Description**

Get Linkedin ads analytics The Analytics Finder should be used when specifying a single pivot.

#### Usage

```
lkd_get_ads_analytics(
 pivot = c("COMPANY", "ACCOUNT", "SHARE", "CAMPAIGN", "CREATIVE", "CAMPAIGN_GROUP",
    "CONVERSION", "CONVERSATION_NODE", "CONVERSATION_NODE_OPTION_INDEX",
    "SERVING_LOCATION", "CARD_INDEX", "MEMBER_COMPANY_SIZE", "MEMBER_INDUSTRY",
  "MEMBER_SENIORITY", "MEMBER_JOB_TITLE", "MEMBER_JOB_FUNCTION", "MEMBER_COUNTRY_V2",
    "MEMBER_REGION_V2", "MEMBER_COMPANY"),
  fields = c("pivotValues", "dateRange", "clicks", "impressions", "dateRange",
    "costInUsd", "oneClickLeads", "externalWebsiteConversions"),
  date\_from = Sys.Date() - 31,date_to = Sys.DataFrame() - 1,time_granularity = c("DAILY", "ALL", "MONTHLY", "YEARLY"),
  campaign_type = NULL,
 sort_by_fields = c("", "COST_IN_LOCAL_CURRENCY", "IMPRESSIONS", "ONE_CLICK_LEADS",
    "OPENS", "SENDS", "EXTERNAL_WEBSITE_CONVERSIONS"),
  sort_by_order = c("", "ASCENDING", "DESCENDING"),
  ...
\lambda
```
#### Arguments

pivot String. Pivot of results, by which each report data point is grouped.

- COMPANY Group results by advertiser's company
- ACCOUNT Group results by account.
- SHARE Group results by sponsored share.
- CAMPAIGN Group results by campaign.
- CREATIVE Group results by creative.
- CAMPAIGN\_GROUP Group results by campaign group.
- CONVERSION Group results by conversion.
- CONVERSATION NODE The element row in the conversation will be the information for each individual node of the conversation tree.
- CONVERSATION\_NODE\_OPTION\_INDEX Used actionClicks are deaggregated and reported at the Node Button level. The second value of the pivot\_values will be the index of the button in the node.
- SERVING\_LOCATION Group results by serving location, onsite or offsite.
- CARD\_INDEX Group results by the index of where a card appears in a carousel ad creative. Metrics are based on the index of the card at the time when the user's action (impression, click, etc.) happened on the creative (Carousel creatives only).
- MEMBER\_COMPANY\_SIZE Group results by member company size.
- MEMBER\_INDUSTRY Group results by member industry.
- MEMBER\_SENIORITY Group results by member seniority.
- MEMBER\_JOB\_TITLE Group results by member job title.
- MEMBER JOB FUNCTION Group results by member job function.
- MEMBER\_COUNTRY\_V2 Group results by member country.
- MEMBER\_REGION\_V2 Group results by member region.
- MEMBER\_COMPANY Group results by member company.
- PLACEMENT\_NAME Group results by placement.
- IMPRESSION DEVICE TYPE Group results by the device type the ad made an impression on. Reach metrics and conversion metrics will not be available when this pivot is used.
- fields String vector of report metrics. You can find list of actual metrics [here.](https://learn.microsoft.com/en-us/linkedin/marketing/integrations/ads-reporting/ads-reporting?view=li-lms-2023-04&tabs=http#metrics-available)
- date\_from Date. Represents the inclusive start time range of the analytics. If unset, it indicates an open range up to the end time.
- date\_to Date. Represents the inclusive end time range of the analytics. Must be after start time if it's present. If unset, it indicates an open range from start time to everything after.
- time\_granularity

String. Time granularity of results. Valid enum values:

- ALL Results grouped into a single result across the entire time range of the report.
- DAILY Results grouped by day.
- MONTHLY Results grouped by month.
- YEARLY Results grouped by year.
- campaign\_type String. Match result by a campaign type. Supported types are: TEXT\_AD, SPONSORED\_UPDATES, SPONSORED\_INMAILS, DYNAMIC. Requires at least one other facet. Defaults to empty.
- sort\_by\_fields String. The field by which the results are sorted. Supported values include:
	- COST\_IN\_LOCAL\_CURRENCY
	- IMPRESSIONS
	- CLICKS
	- ONE\_CLICK\_LEADS
	- OPENS
	- SENDS
	- EXTERNAL\_WEBSITE\_CONVERSIONS

sort\_by\_order String. The order of the results. Supported values include:

• ASCENDING

## • DESCENDING

... Faceting parameter For more details see next [link.](https://learn.microsoft.com/en-us/linkedin/marketing/integrations/ads-reporting/ads-reporting?view=li-lms-2023-04&tabs=http#query-parameters-4) You must specify at least one of:

- shares Match result by share facets. Defaults to empty.
- campaigns Match result by campaign facets. Defaults to empty. For example campaigns = c('urn:li:sponsoredCampaign:253102116', 'urn:li:sponsoredCampaign:2
- creatives Match result by creative facets. Defaults to empty.
- campaignGroups Match result by campaign group facets. Defaults to empty.
- accounts Match result by sponsored ad account facets. Defaults to empty. For example accounts = 'urn:li:sponsoredAccount:511009658'.
- companies Match result by company facets. Defaults to empty.

#### Value

tibble with report

#### Examples

```
## Not run:
stat <- lkd_get_ads_analytics(
   pivot = 'CAMPAIGN',
    date_from = '2023-09-01',
    date_to = '2023-09-30',
   time_granularity = 'DAILY',
   fields = c('pivotValues',
     'dateRange',
     'clicks',
     'impressions',
     'dateRange',
     'costInUsd',
     'oneClickLeads',
     'externalWebsiteConversions'
   ),
   accounts = 'urn:li:sponsoredAccount:511009658',
   campaigns = c('urn:li:sponsoredCampaign:253102116',
     'urn:li:sponsoredCampaign:276103383'
   \lambda\mathcal{L}
```
## End(Not run)

<span id="page-6-0"></span>lkd\_get\_ad\_account\_users\_by\_accounts

*Find Ad Account Users by Accounts Fetch all users associated with a specific ad account. See next* R*hrefhttps://learn.microsoft.com/enus/linkedin/marketing/integrations/ads/account-structure/create-andmanage-account-users?view=li-lms-2023-10&tabs=http#find-adaccount-users-by-accountslink.*

## Description

Find Ad Account Users by Accounts Fetch all users associated with a specific ad account. See next [link.](https://learn.microsoft.com/en-us/linkedin/marketing/integrations/ads/account-structure/create-and-manage-account-users?view=li-lms-2023-10&tabs=http#find-ad-account-users-by-accounts)

#### Usage

lkd\_get\_ad\_account\_users\_by\_accounts(account\_urn\_id, start = 0, count = 1000)

#### Arguments

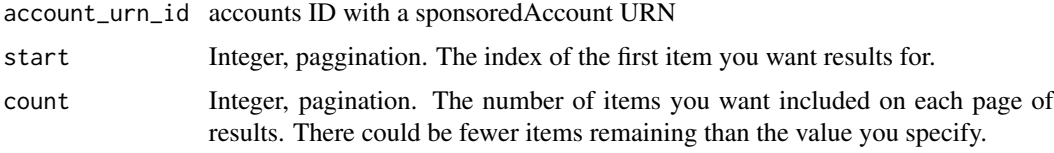

#### Value

tibble with users list

lkd\_get\_campaigns *Get campaigns*

#### Description

Get campaigns

#### Usage

```
lkd_get_campaigns(
  account_id = 1kd_set_account_id(),test = FALSE,
  start = 0,
  count = 1000)
```
## <span id="page-7-0"></span>Arguments

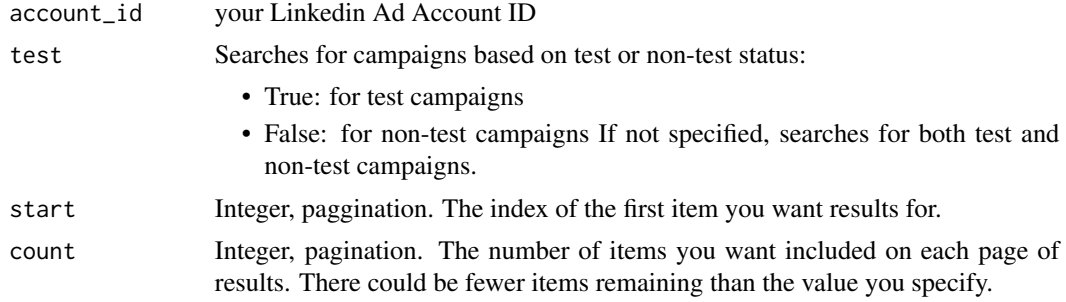

## Value

tibble with campaign metadata

lkd\_get\_campaign\_groups

*Get Ad campaign Groups Campaign groups provide advertisers a way to manage status, budget, and performance across multiple related campaigns.*

## Description

Get Ad campaign Groups Campaign groups provide advertisers a way to manage status, budget, and performance across multiple related campaigns.

#### Usage

```
lkd_get_campaign_groups(
  account_id = lkd_get_account_id(),
  test = FALSE,start = \theta,
  count = 1000
)
```
## Arguments

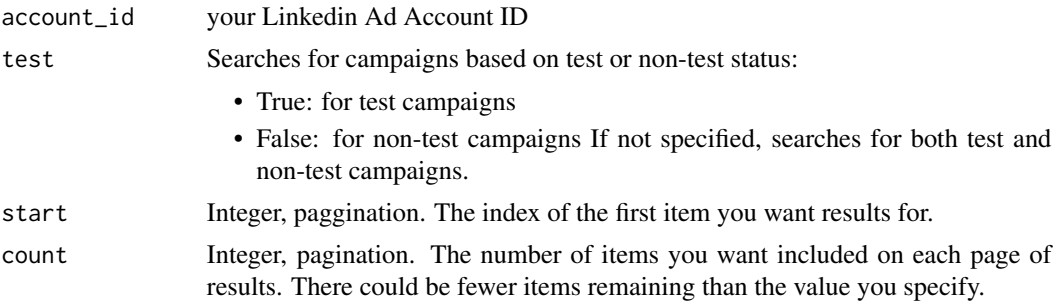

## <span id="page-8-0"></span>lkd\_get\_creatives 9

## Value

tibble with campaign groups metadata

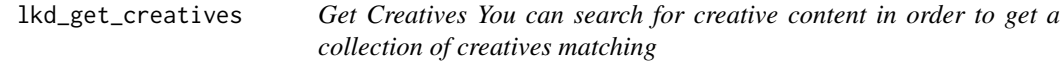

## Description

Get Creatives You can search for creative content in order to get a collection of creatives matching

## Usage

```
lkd_get_creatives(account_id = lkd_get_account_id(), start = 0, count = 1000)
```
## Arguments

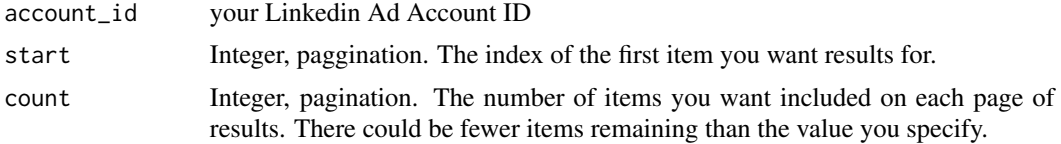

## Value

tibble with creatives metadata

lkd\_remove\_token *remove token*

#### Description

remove token

#### Usage

```
lkd_remove_token(login = lkd_get_login())
```
## Arguments

login your login at Linkedin

#### Value

no return value, just remove token cacche

<span id="page-9-0"></span>lkd\_set\_account\_id *Set Ad Account ID for R session*

## Description

Set Ad Account ID for R session

## Usage

lkd\_set\_account\_id(account\_id)

## Arguments

account\_id Id of your ad account

## Value

no return value

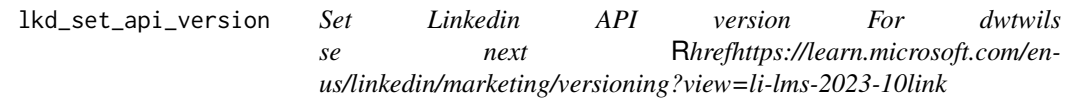

## Description

Set Linkedin API version For dwtwils se next [link](https://learn.microsoft.com/en-us/linkedin/marketing/versioning?view=li-lms-2023-10)

## Usage

lkd\_set\_api\_version(api\_version)

## Arguments

api\_version Linkedin API version

## Value

no return value

*start?view=li-lms-2023-10#step-1-apply-for-api-accesslinks.*

## <span id="page-10-0"></span>Description

Set App Client ID For more information see this [links.](https://learn.microsoft.com/en-us/linkedin/marketing/quick-start?view=li-lms-2023-10#step-1-apply-for-api-access)

#### Usage

lkd\_set\_client\_id(client\_id)

#### Arguments

client\_id you linkedin APP ID

## Value

no return value

lkd\_set\_client\_secret *Set App Client secret For more information see this* R*hrefhttps://learn.microsoft.com/en-us/linkedin/marketing/quickstart?view=li-lms-2023-10#step-1-apply-for-api-accesslinks.*

#### Description

Set App Client secret For more information see this [links.](https://learn.microsoft.com/en-us/linkedin/marketing/quick-start?view=li-lms-2023-10#step-1-apply-for-api-access)

## Usage

lkd\_set\_client\_secret(client\_secret)

## Arguments

client\_secret Your APP secret

#### Value

no return value

<span id="page-11-0"></span>

## Description

Set login for current R session

## Usage

lkd\_set\_login(login)

## Arguments

login Your Linkedin login

#### Value

no return value

lkd\_set\_token\_path *Set own token cache path*

## Description

Set own token cache path

## Usage

lkd\_set\_token\_path(token\_path)

## Arguments

token\_path Path to cache folder

## Value

no return value

# <span id="page-12-0"></span>Index

lkd\_auth, [2](#page-1-0) lkd\_get\_accounts, [3](#page-2-0) lkd\_get\_accounts\_by\_authenticated\_user, [3](#page-2-0) lkd\_get\_ad\_account\_users\_by\_accounts, [7](#page-6-0) lkd\_get\_ads\_analytics, [4](#page-3-0) lkd\_get\_campaign\_groups, [8](#page-7-0) lkd\_get\_campaigns, [7](#page-6-0) lkd\_get\_creatives, [9](#page-8-0) lkd\_remove\_token, [9](#page-8-0) lkd\_set\_account\_id, [10](#page-9-0) lkd\_set\_api\_version, [10](#page-9-0) lkd\_set\_client\_id, [11](#page-10-0) lkd\_set\_client\_secret, [11](#page-10-0) lkd\_set\_login, [12](#page-11-0) lkd\_set\_token\_path, [12](#page-11-0)